- 13 ISBN 9787030049407
- 10 ISBN 7030049403

出版时间:1996-05

出版社:科学出版社/龙门书局

Bill Eager

页数:181

版权说明:本站所提供下载的PDF图书仅提供预览和简介以及在线试读,请支持正版图书。

www.tushu111.com

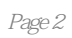

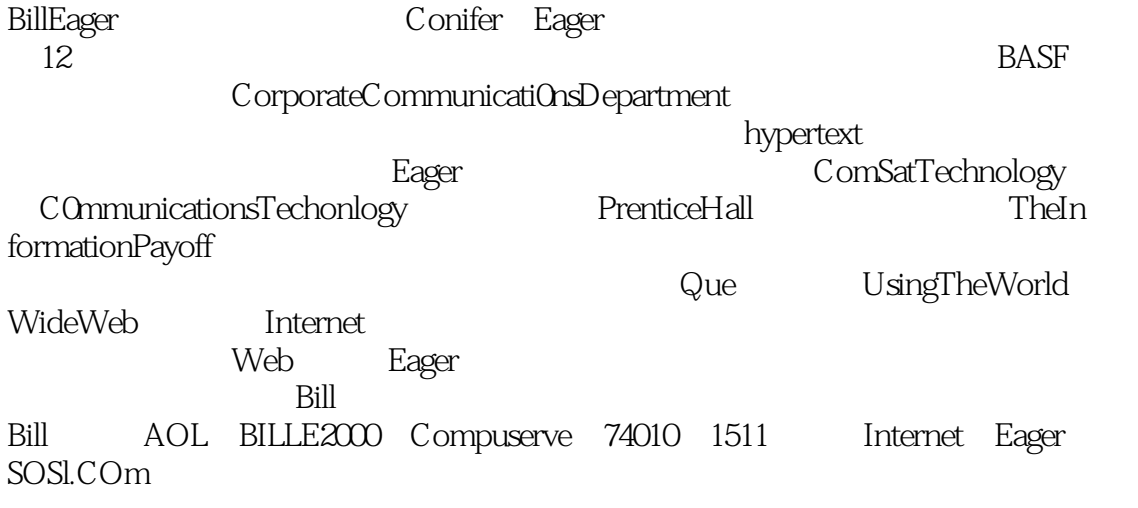

 $1.1$  $1.2$ <br> $1.3$  $1.3$  $1.4$ PC 2.1PC  $2.2PC$ 22.1 23 2.4调制解调器的LED  $24.1$ 242 243 24.4 24.5  $25$ 25.1 26  $27$ 28<br>29  $29$ 2.9.1ASCII 2.9.2XMODEM 2.9.3XMODEM/CRC 2.9.4XMODEM-1K 2.9.5YMODEM 2.9.6ZMODEM 2.9.7Kermit 2.9.8HSLINK 2.9.9FTP 2.10PC 2.11  $31$ 32 33 4.1使计算机得病:特洛伊木马、病毒和蠕虫  $42$ 43 5.1 e mail 5.2e Mail

5.2.1FROM 5.2.2TO  $523$  $524$  $525$  $53$ 60.1 60.2 603 60.4 60.5 6.1 6.1.1AmericaOnline 6.1.2CompuServe 6.1.3GEnie 62 63 **BBS** 7.1 BBS 7.2BBS 7.3 FreeNet 7.4 7.5 Internet Internet 8.1Interet 8.2Internet 8.3  $84$ 8.5 Internet.  $9.1$ 9.2 9.3Internet 9.4Internet 9.5Internet 9.6 Internet 9.6.1AmericaOnline 9.6.2AppleLink 9.6.3CompuServe 9.6.4MCI 9.6.5Sprintmail Internet  $10.1$ 10.2TCP/IP 10.3Newsgroup  $10.4$ UseNet  $10.5$ Telnet 10.6 Telnet

10.61 1062<br>1063 NBA 10.63 10.64 10.65 10.6.6天气:天气情况 10.7 FTP 11.1Archie 11.2Gopher<br>11.3Veronica Gopher 11.3Veronica Gopher<br>11.4VerOnica "fishing" 11.4VerOnica  $11.5WAIS$ 11.6WWW 11.7Internet 11.8 11.9  $12.1$ 12.2 Bell 12.3 12.4 12.5 12.6 13.1光电子学:传送光的科学 13.2 13.2.1ISDN ADSC 13.2.2ATM 133 134 14.1 14.2Internet 14.3 14.4 14.5 146

14.7

本站所提供下载的PDF图书仅提供预览和简介,请支持正版图书。

:www.tushu111.com